Purpose: To request a **Temporary** or **Adjunct** position to be posted.

Note: Temporary position requests must be approved by your Strategic Business Partner.

This process is intended for requesting Temporary and Adjunct positions ONLY. If you need to request a posting for a regular position, please contact your Compensation Consultant for assistance.

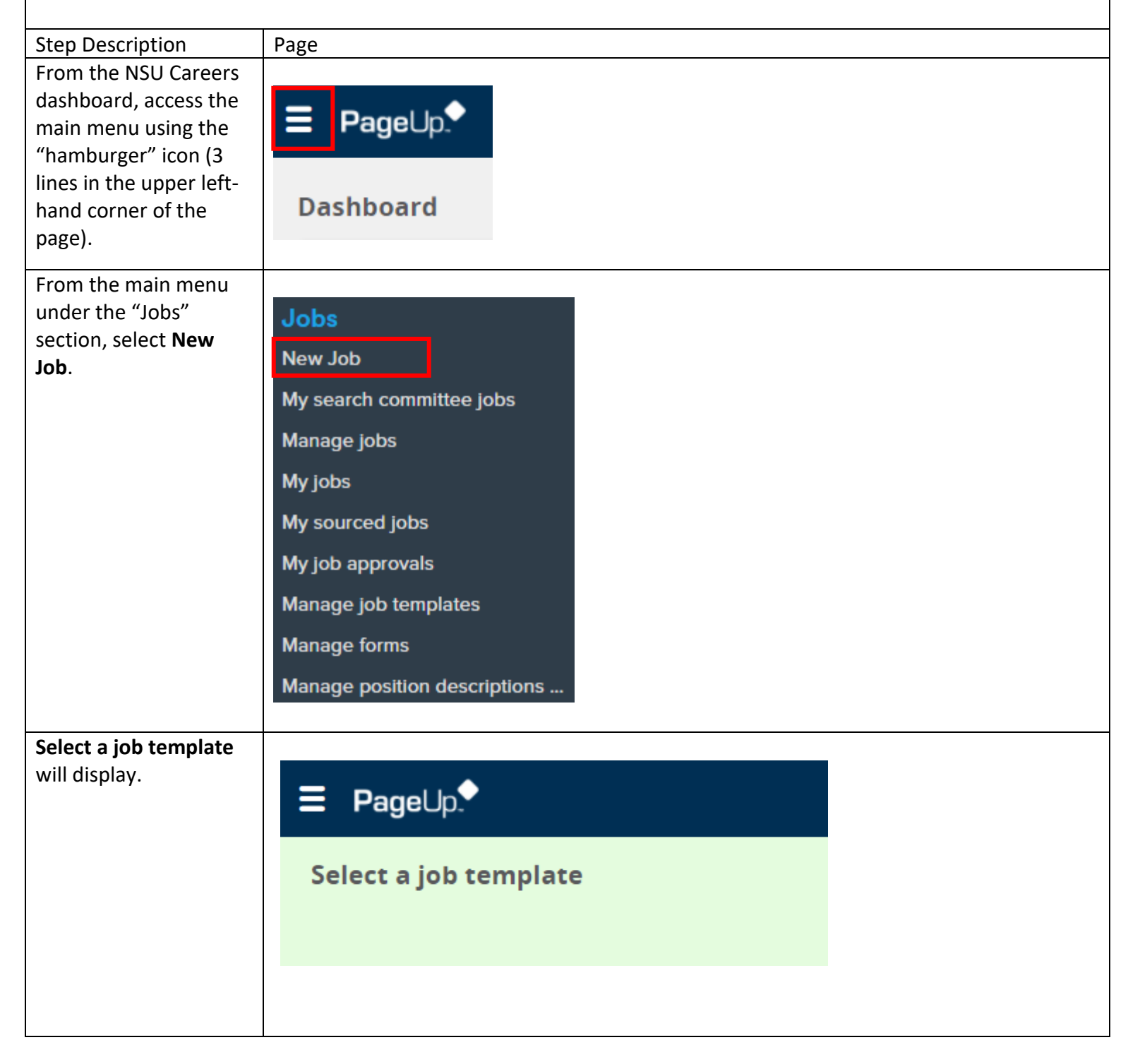

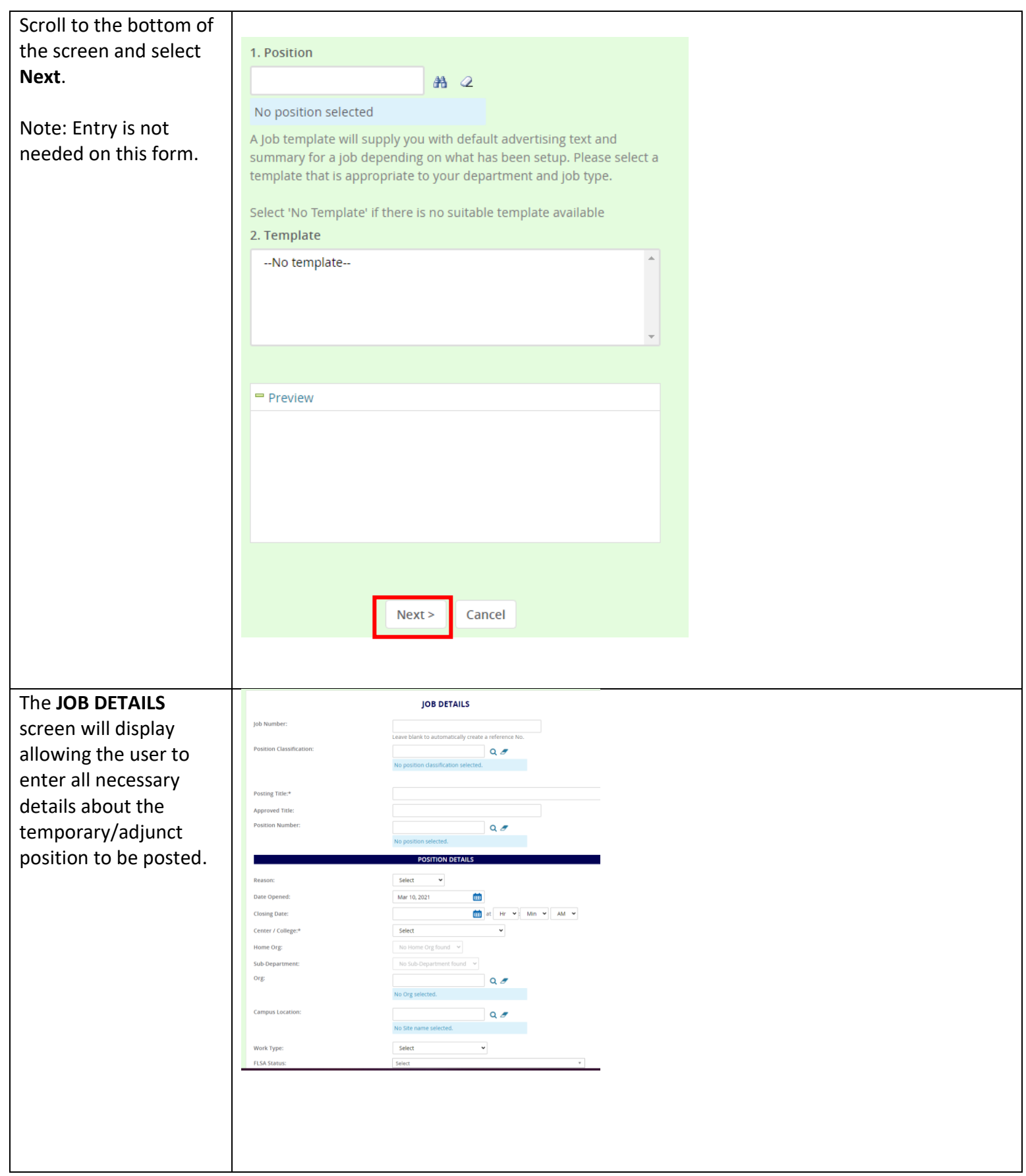

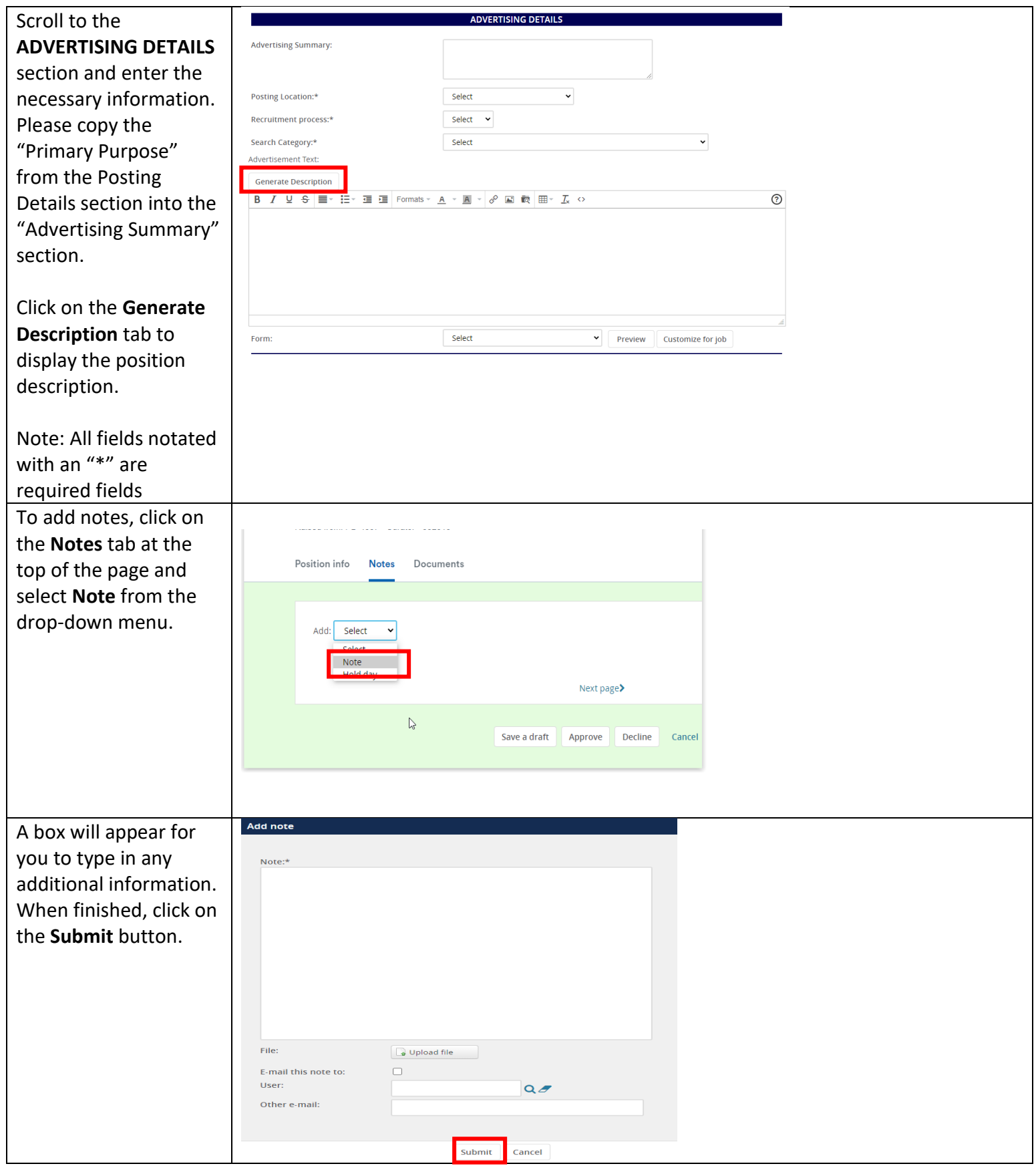

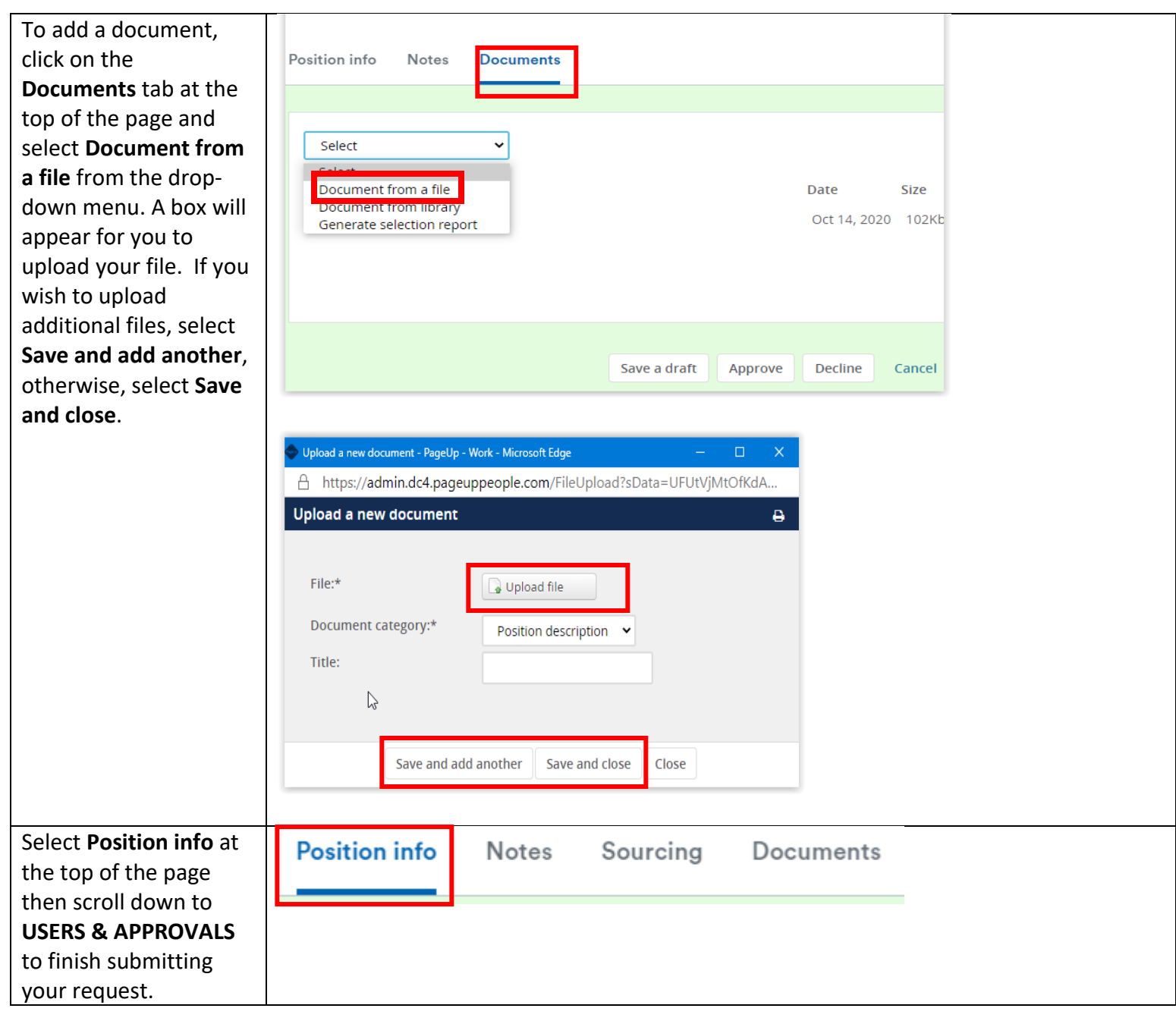

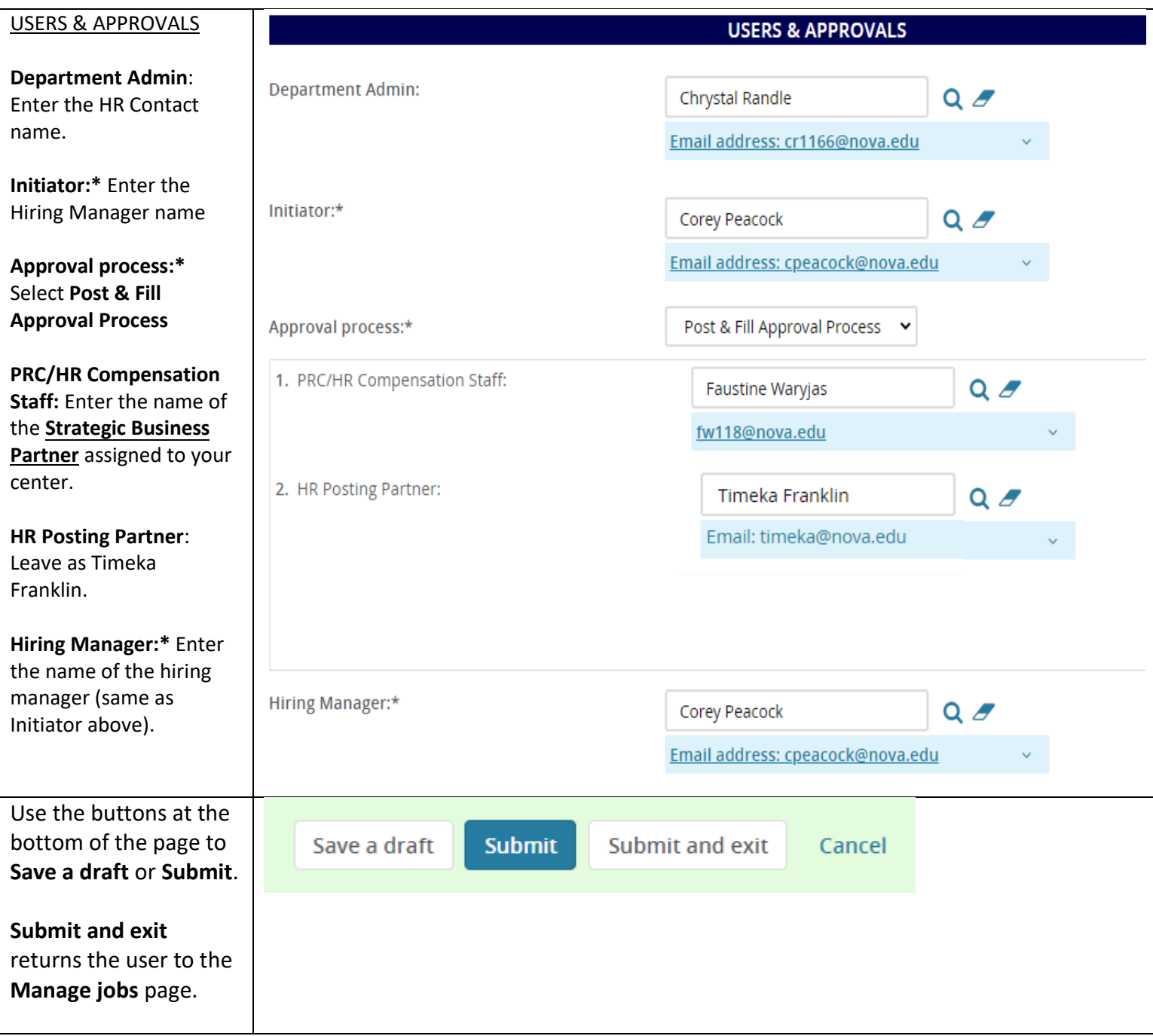